## **Объемная аппликация «Голубь МИРА»**

Голубь ‒ красивая птица, которую считают символами мира, чистоты, невинности и любви.

Чтобы получить фигуру птицы мира, нам потребуются шаблоны.

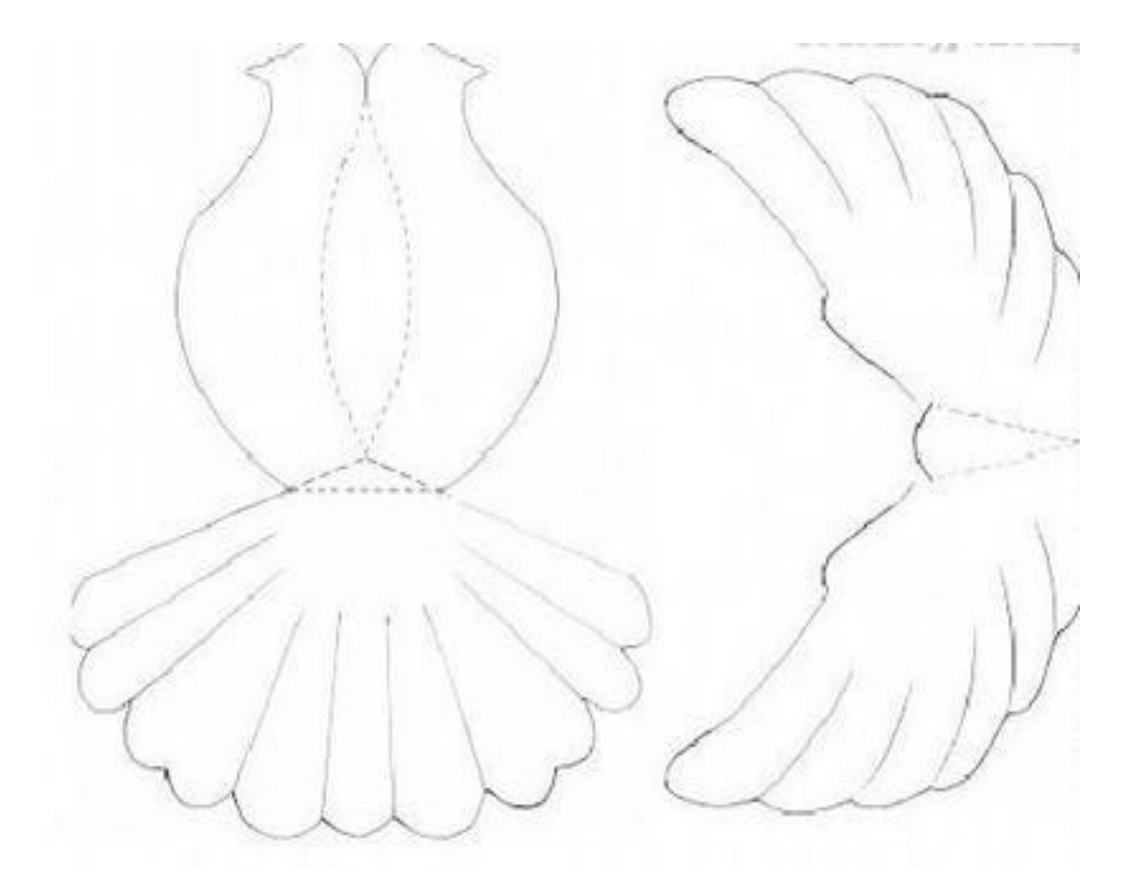

- 1. Согласно трафарету, переносим фигуру на лист.
- 2. Вырезаем ее и сгибаем по линиям.
- 3. Сначала делаем сгиб по спинке.

4. Затем приступаем к хвосту – он должен подняться вверх, когда вы будете сгибать по линии треугольника.

- 5. Хвост склеиваем со спинкой, в месте, где изображен треугольник.
- 6. Также соединяется по краю голова и клюв.

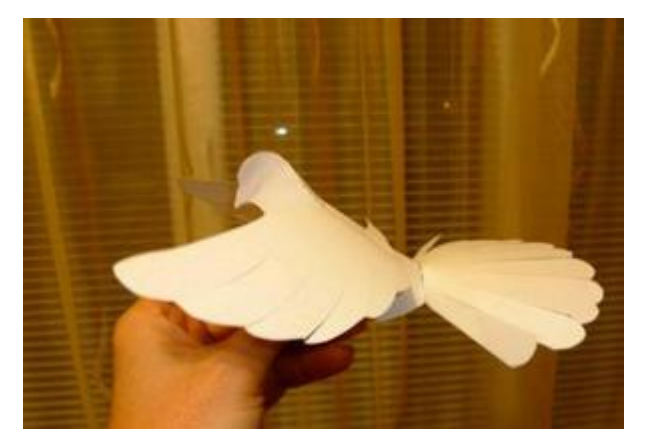

Чтобы получился голубь, к заготовке необходимо прикрепить крылья. Вырезаем их и сгибаем также по шаблону. Далее наносим клей на треугольник посередине крыльев и крепим их к спинке. Теперь ваш голубь готов.

Источник:<https://www.toysew.ru/iz-bumagi/podelka-golub.html>

Трафарет:

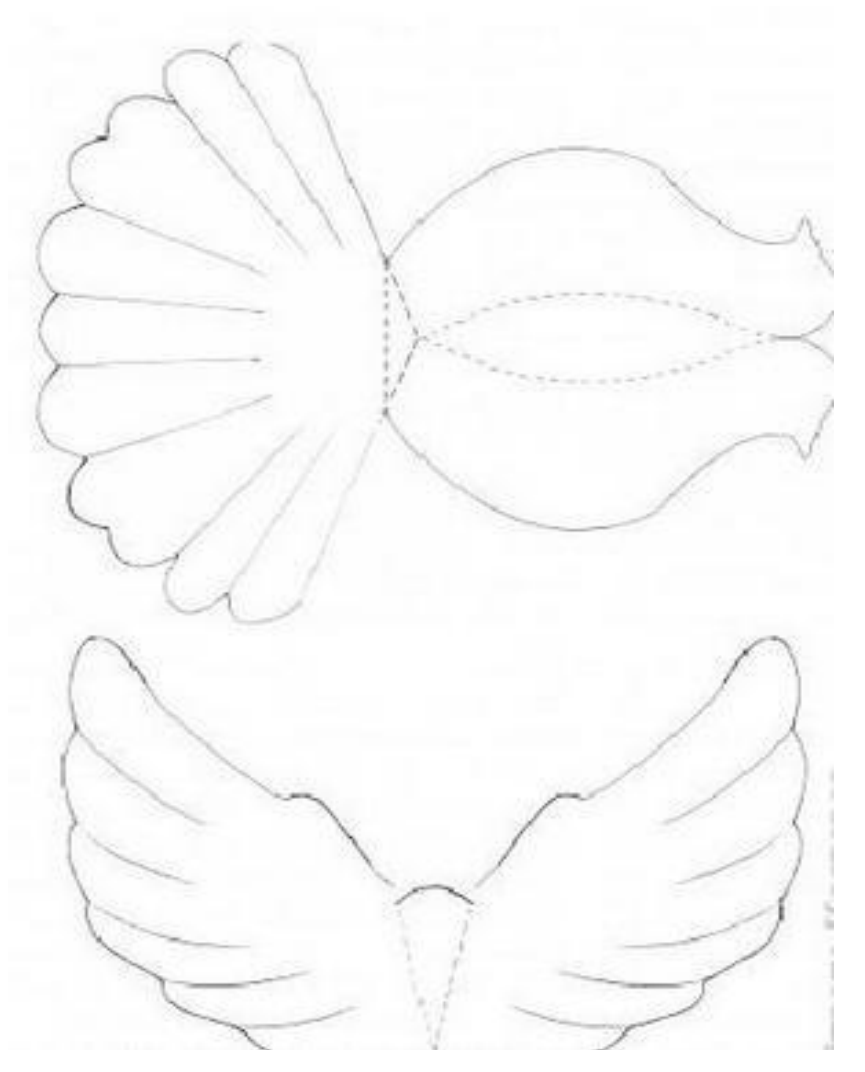

Подготовила воспитатель Курочкина С.А.